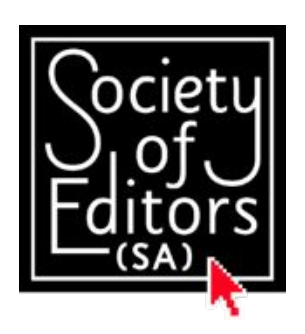

# **… the word**

Newsletter of the Society of Editors (SA) ISSN 1833-3796 http://www.editors-sa.org.au

### **January – February 2015**

# 2015

### Happy New Year everyone

I am writing this at the end of the first week of January 2015, which was launched on a heat wave, with bushfires burning a hole through the Adelaide Hills, before collapsing to 21°C, with a biting wind and buckets of rain. Not bad for week one, but I hope the rest of summer is less dramatic.

The fires throughout the state were a dreadful experience for all who were involved, and I hope all our members and their families are safe and well.

This post-Christmas/New Year bumper issue of *... the word* is full of informative stories and promising opportunities for the rest of the year.

We wound up 2014 with a delicious and relaxing Christmas dinner at the Tin Cat Café in Kent Town, and the sublime music of the *a cappella* quartet, Kirby's Four.

Now, with our summer break behind us (insert your

# **Contents**

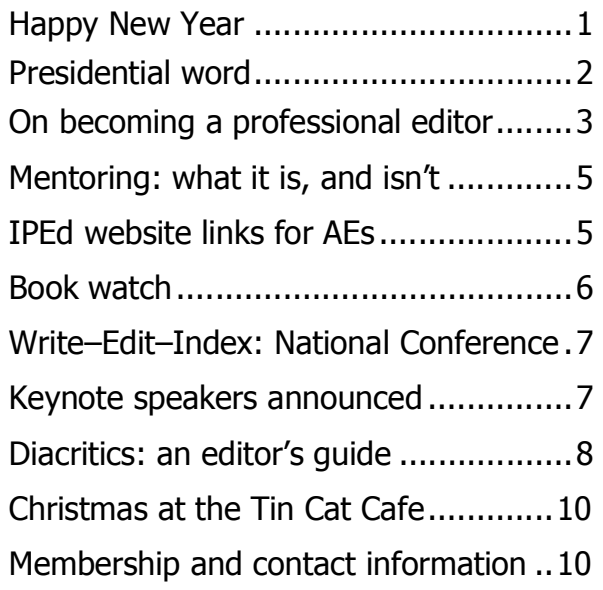

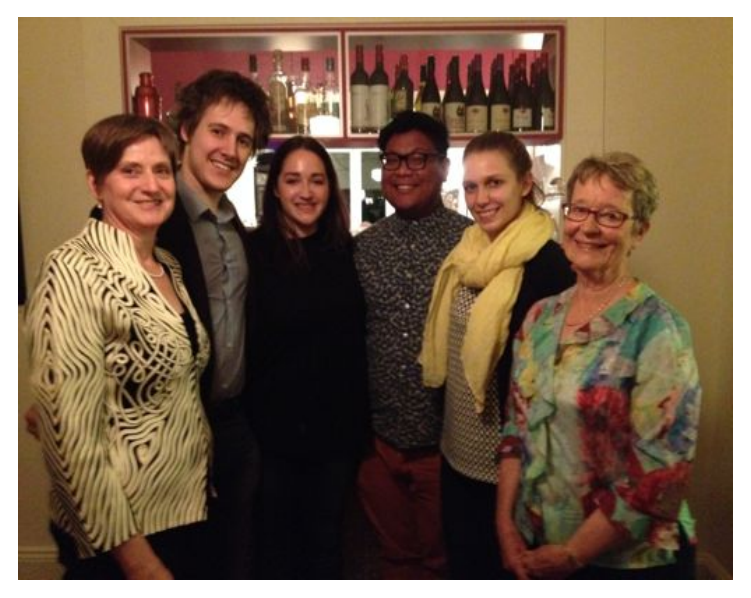

*Marianne Hammat, President (L) and Pamela Ball (R) with members of the a cappella group, Kirby's Four, at SoE (SA) Christmas'dinner,'2014.' Photo:'Birgitt'Olsen*

own emoji) we can look forward to a very full year ahead."

In this issue, registration for the national conference is opened; Marianne Hammat details the current status of the IPEd working party  $(4)$ , Celia Jellett concludes her analysis on becoming a professional editor, and Michael Vnuk steers us through the complex world of diacritics. After that, we need Pam Maitland's diverse list of new and not so old recommended reading in Book watch.

There is a call for the mentor in all of us; see Marianne's encouraging article on page 5. Finally, the Program Subcommittee has been meeting regularly to arrange the year's professional development workshops, and has a few treats in the pipeline; and ...

### **New members**

The society extends a warm welcome to our newest members - Hannah Collins, Dana Thomsen and Jo Waugh. It's good to have you.

> Angela Brennan AE Newsletter editor

# **Presidential word**

#### **Happy New Year!**

Welcome to our new newsletter editor, Angela Brennan. Already, I enjoy her every email – they are never just about Society business, and always touch on the joy of life. So we have much to look forward to in this and future issues of  $\ldots$ the word.

#### **IPEd working towards direct membership model**

At this crucial time of our profession, committee members are trying to keep their fingers on the pulse of the IPEd Working Party. Currently, we have been asked to provide feedback to Working Party 4 on five green papers that outline the proposed

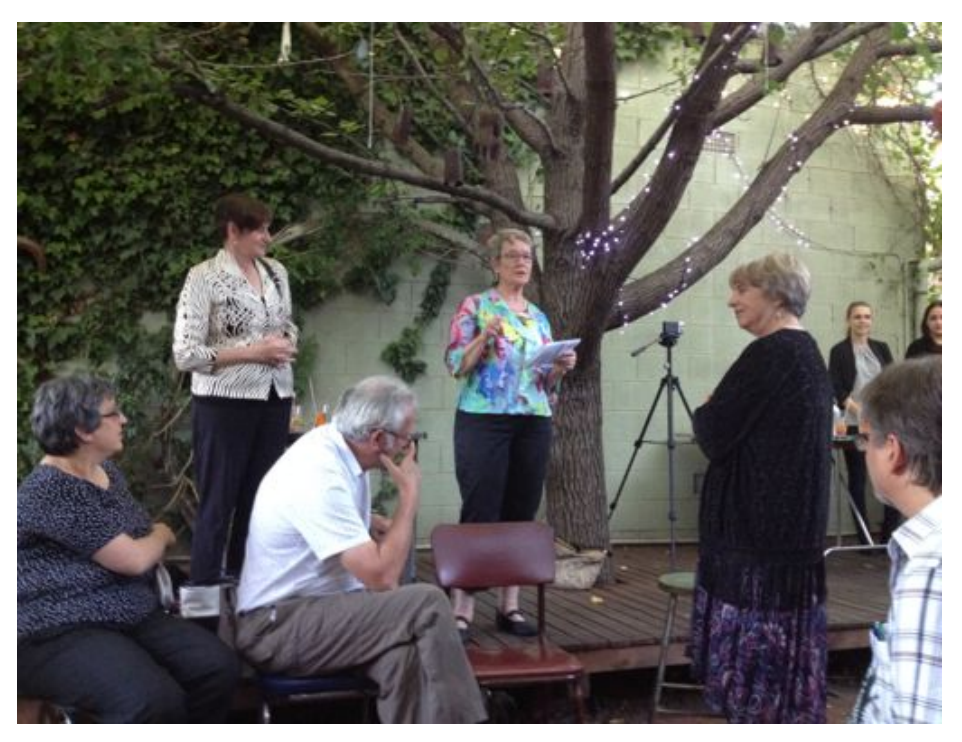

*Pamela'Ball,'SoE'(SA)'outgoing'Program Coordinator,'addresses'editors' under'the'Manchurian'Pear,'at'2014'Christmas'dinner,'Tin'Cat'Café.*

Communications, Membership, Professional Development, Finance, and Governance arms of a new national body based on a direct membership model.

After feedback from the committees of all the state societies, the papers will be made available to members for comment. And then, finally, we will be asked to vote on the direct membership model.

It has been, and will continue to be, a great deal of work by many dedicated editors around the country. We hope it will be a model for the future of editing in Australia, with links to similar societies overseas; an accreditation program that is recognised nationally and, increasingly, internationally, as well as a professional development program that can be accessed from anywhere in the country.

Our SoE (SA) Program Subcommittee has scheduled a general meeting in April where members will be able to discuss the proposals before they are asked to vote.

Before (and after) that, our program, not quite finalised, is looking very exciting indeed. Check your Society emails for details of our meeting at the end of February/early March. We aim to bring you details of the full program for the year ahead  $-$  six general meetings and three workshops – as soon as the speakers are confirmed.

#### **National Editing Conference sponsorship**

Also in your Society emails, I plan to send you soon, details of the sponsorship that we will be offering to members who are going to the National Editing Conference in Canberra,  $6 - q$  May, this year. Check out the conference website http://writeeditindex.net.au/ With Keynote speakers Jackie French and David Astle (the 'Dictionary Guy'), we are in for a treat.

I hope you enjoy this edition of ... the word. I am thrilled to have so many interesting articles in our newsletter thanks to the work of the Communications Subcommittee and contributors who write so well.

I would like to reiterate Ange's hope that members are safe and well after the fiery start to our summer.

> Regards, Marianne Hammat AF President

#### **Next meeting**

Keep an eye on your inbox for Society emails with details of the next general meeting, to coincide with Writers' Week, at the end of February.

# **On becoming a professional editor (Part 2)**

#### By Celia Jellett DE

Professional editing is competitive and jobs are hard to find. In the final issue of *…the word* for 2014, Celia Jellett described the challenges of becoming a professional editor. She conceded that training and good grammar was not enough, and that the journey requires dedication, theoretical knowledge and on-the-job experience. In this second and final part to her article Celia acknowledges the support of the SA Society of Editors, and introduces two members of the Society who describe how they became successful in their careers as professional editors.

I have been a member of the Society since it began, and have found it invaluable in providing moral support when I was freelancing and also in alerting me to opportunities for work. As well as that, I have enjoyed the company of like-minded people and the many training opportunities it has offered over the years, including involvement with the accreditation process.

Here are two case-studies of present full members of the Society who have also found membership supportive in their careers as editors.

The first is Birgitt Olsen AE, who moved to South Australia from South Africa and established herself as a freelance editor.

#### **Birgitt Olsen AE**

When I arrived I had no idea where to start to establish

myself as a freelance editor, writer and translator. So I started the timid way, by sending out flyers to various food companies, explaining that I was a specialist in this field. To my naïve disbelief, I didn't get a single response.

The Yellow Pages were my quide at that time, ten or eleven years ago, backed up by the Internet. I soon discovered the Society of Editors (SA) and decided to join. At my very first meeting, during the wine and nibbles break, I met a member with whom I hit it off. I absolutely didn't expect any work to come from this, but astonishingly (and very luckily) it did. The member had been offered freelance work through an opportunity advertised by the Society and, not being able to take it up, offered it to me. I was on my way!

I took the accreditation exam and passed it by revising well and doing the exam preparation workshop (sponsored by the Society). I also benefited from the mentoring offered by a Society committee member. From this I got a sense of support and that I could turn

'my Society connections are the single biggest contributor to my progress'

to someone if I needed advice. I started feeling like I had a place here.

By then I had a toddler and I found it hard to freelance. So when, through the Society, I saw an advert for a parttime editing job (maternity leave contract) – I applied and got the job. I think it helped that I had IPEd accreditation – this was specified as an advantage in the advert.

My connection with the Society also influenced getting my subsequent second part-time job, which has been extended twice since then. The incumbent knew me (we had studied for the accreditation exam together) and suggested that I apply for the job as I had both the editing and PR qualifications that were wanted.

A few other factors:

I do a bit of freelance work as well. and a fair amount of that comes my way via the Society's freelance register.

I realised, through the Society, that

there were two other editors living in my little town. So we met up and liked each other, and now we pass on work to each other and I will probably work as an associate for one of them.

Knowing people in the industry helps me keep tabs on the kinds of rates that are being charged, and helps me when I need advice on how to handle something new.

I think it's accurate to say that of the several factors that helped me develop professionally and earn a living as an editor in Australia, my Society connections are the single biggest contributor to my progress. It's not that you're part of an "in club", but rather that you benefit from knowing people and developments in the industry. Having said that, there are people who join the Society

to network and find work, but have not succeeded in that: there are many factors that play a role (including a scarcity of work), and one of them is that it seems you have to be prepared to work at establishing yourself. It doesn't happen overnight unless serendipity strikes. But if you don't get to meet people in the industry, you're not helping yourself – and the Society is not only the best place for that but is also is a fair and welcoming place that tries to help. It also seems to me that to succeed as an editor these days you need more skills than just editing. You need to know more about websites, digital publications, copy writing, and so on. But that's another discussion!

**•••••**

#### **Adele%Walker%AE**

In 2004 I was working in the Public Relations Office at Flinders University, and my role included proofreading newsletters and the student

information handbook. I had always wanted to work as an editor and began to look for ways to develop this as a career.

In 2005 I applied to join Society of

Editors (SA), with a view to finding out more about the profession and accessing training. I attended some workshops as well as general meetings and expressed interest in the accreditation exam for editors being developed by IPEd. I felt that would give me an opportunity to prove to myself and to future employers that I had the skills to be an editor. In 2006 I took a job with Country Bumpkin Publications. The job was in sales, but I did some proofreading and hoped to move into editing full-time later.

In 2008 the SACE Board advertised through the Society of Editors a six-month contract position as an editor, and I applied and was successful. I was preparing for the first IPEd accreditation exam at the time. The exam took place shortly after I started work at the SACE Board and I discovered in December that I had passed.

In 2009 I continued to work for the SACE Board in a freelance capacity and also took over a regular proofreading contract from a Society of Editors member who was retiring. I gained some other freelance assignments through a contact made at the SACE Board and the Society of Editors.

In 2010 I began working part-time as a Hansard reporter for the Parliament of SA and continue to take on freelance assignments as an editor and translator. In

'My status as an AE has allowed me to become a member of the Society for Editors and Proofreaders UK, (SfEP)'

2014 I was asked to take on online teaching and marking of the short course in Editing Techniques at AC Arts, Adelaide.

Being a member of the Society of Editors (SA) has helped me progress my career. Through it I have had access to workshops on proofreading, preparing for the accreditation exam, running a freelance editing business, grammar for editors, on screen editing, project management and social media marketing.

I have regular contact with other editors from whom I can learn and sometimes receive referrals or offers of work.

I learnt about the IPEd accreditation exam and was given advice on preparing for it.

I was able to attend the 2009 IPEd conference, which took place in Adelaide, and benefit from sessions and contacts with interstate colleagues.

> I can list my skills and qualifications on the Society's freelance register and sometimes acquire work this way.

I have served on the committee. As well as getting to know my colleagues better, I am gaining

valuable experience to add to my curriculum vitae.

I have served on national committees and got to know interstate colleagues.

My status as an AE has allowed me to become a member of the Society for Editors and Proofreaders UK (SfEP).

I have made a lot of new friends with common interests!'

•••••

Membership of the Society has clearly been of benefit to these members, as it has been to me. I was lucky enough to have on-the-job training when I first started in publishing, but I was aware that even after five years my skills were not such that I would be able to apply them to a broader range of work as is necessary for a freelance editor. I had to put in a lot of time that I did not charge for while I built my skills. Once you have sharpened these skills though, you will have the basis for continuing employment. Freelancing is not for everyone, and many of us have periods where we struggle. At these moments it is especially useful to have the support of the Society and other editors in this rewarding but at times rather difficult profession.

*Celia'Jellett'DE is'senior'editor,'Omnibus'Books*

#### **Workshop November 2014**

# **Mentoring what it is, and isn't**

We can all recall times in our editing careers – freelance or in-house – when we didn't know which way next, and the task seemed a minefield of uncertainty.

Through 2014, Katy McDevitt (Vice President) was the driving force behind SA joining the National Mentoring Program (NMP), coordinated by Elizabeth Manning Murphy and Ted Briggs of the Canberra SoE. Katy introduced the program to SA members at the June general meeting and, following the meeting, several mentees applied to join the program. As a result, we needed to find mentors.

In November, we were able to entice Elizabeth to come to Adelaide to deliver a workshop to potential mentors, at which she reiterated some of our earlier discussions about what mentoring is  $-$  and isn't.

Mentoring is similar to – and different from – many other roles that work to further the skills and success of individuals, such as coaching, counselling, teaching and training. But a mentor is not a teacher, and not a trainer. It is better defined as a quide and a friend.

In the NMP, mentees state their goals. The role of the mentor is to quide their mentee (push, listen, ask questions rather than give answers) towards attaining these goals. Mutual respect is vital; being a good listener is paramount.

By the end of the workshop participants had examined real-life case studies – no names, no pack drill – that helped us to further understand the roles and responsibilities of a mentor in the NMP.

The mentor/mentee relationship is mutually beneficial. New fields of experience are opened, and the peopleskills, essential in our work as editors, can be naturally refined. Mentoring is a commitment to the goals of the mentee. It requires dedication and skill and provides an opportunity to challenge yourself.

I came away from the workshop thinking, I can do this. I think that I can offer something of value to a suitable mentee. And so could you.

### **We need mentors**

South Australian mentees are still waiting to be matched with willing mentors. If you are interested, please contact Katy McDevitt (SA Coordinator for the NMP). Katy has been a mentor herself; she knows what is involved and the challenges and rewards that being a mentor offers.

There's no commitment until you are matched with and accept a mentee. As a mentor, you are not alone. Katy (and the National Coordinators for that matter) is there to help mentors and mentees resolve any difficulties. The aim is for the relationship to be valuable to both parties and to persist until the stated goals are achieved.

If you are interested, email Katy to arrange a time to discuss this more fully. Perhaps, like me, you will discover that it is not so daunting and your life skills are valuable. The benefits to your own career will be appreciable and you will help set another editor on the path to a successful, and professional, career.

Contact:"Katy"McDevitt:"*katy@kmeditorial.com*

Marianne Hammat AF President

### **IPEd website links for AFs**

IPEd offers accredited editors the opportunity to have their names listed on the *accredited editors* page of the IPEd website.

As an additional service, AEs can have their names on this page hyperlinked to their websites, email addresses, LinkedIn profiles or listings on freelance registers or editorial service directories.

This is particularly useful for freelance editors looking to promote their services and find new clients.

There is no charge for this service. If you are an accredited editor and would like your name linked to one of the above, please send the link together with your name, state and year you became an AE, to the IPEd Communications Officer at communication.iped@gmail.com

(Please allow 48 hours for a link to be added.)

# **Book watch**

By)Pam)Maitland

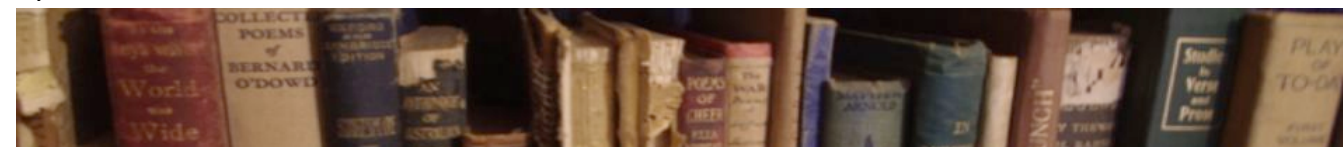

*These are some books that I hope may be of interest to* other editors and lovers of words and ideas. Some I've *managed to read; others teeter on my to-read pile.* 

The lead-up to Christmas is an exceptional time in bookshops, with shelves groaning  $-$  in the remarkably short interval before they look sparse – customers are teeming, and staff ricochet from one request to another. I relish the plentiful opportunities to make recommendations: there's a lot of thoughtful care in some people's deliberations. (And then there are times when *any* book-shaped thing will do!)

#### **Some recent titles**

Australian notebooks by Betty Churcher: For anyone who loves words and art, here's a marvellous hybrid by Betty Churcher, former Director of the National Gallery of Australia. Her earlier book, Notebooks, featuring international paintings, introduced this novel project. Failing eyesight had propelled her to sketch the paintings she treasured most and to commit them to memory. The books present reproductions of the paintings together with her notated sketches and other notes and ruminations. I found the sum total remarkable and illuminating. She enables us to see the work, to really *see* it, through her eyes.

*This house of grief* by Helen Garner: Since reading *The* spare room I've felt a passionate admiration for Helen Garner's writing. She has a remarkable facility for entering the most difficult territory and for finding the words to say it as it is. It's a matter of courage as well as skill. Now, in *This house of grief*, Garner explores a tragedy you may recall: a father driving his children into a dam on Father's Day, 2005, drowning them. 'Here's clarity, ferocity and the seesawing ambivalence of love: it took my breath away' was another writer's

response. (Ashley Hay, Weekend Australian 20 – 21 December 2014).

*Reading Dante: From here to eternity* by Prue Shaw: If you'd like to have a go at reading Dante, and feel

daunted, help is at hand in *Reading Dante: From here to eternity* by Prue Shaw. The wording varies, but the tenor of many reviews is the same: this is a wonderful work by one of the world's foremost Dante authorities.

On page after page, it makes us – if we are first-time readers – blink in wonder, or – if we are old hands who thought we knew Dante – feel as though we are understanding him for the first time.

This changes everything by Naomi Klein. Last but not least, in *This changes everything*, Naomi Klein argues that climate change is not 'just another issue to be considered alongside healthcare and taxes, but "a civilizational wake-up call" ... If you care about the world, you should read this book.' (Richard King. Weekend Australia 20 – 21 December 2014)

#### **Others** worth noting

Why be happy when you could be normal? by Jeanette Winterson. Not new, but worthy of attention. One of the things I love about this extraordinary (funny, moving, shocking and compassionate) biography is the way Winterson articulates how important books and reading can be. Reading enabled her to survive intact her strange and often cruel childhood. 'Books, for me, are a home. ... Inside there is a different kind of time and  $-$  a hearth.'  $(p. 61)$ 

Australian Love Stories, edited by Cate Kennedy. From one of Australia's new publishers, Inkerman and Blunt; reviews have been glowing.

#### ... and I've recently enjoyed

*Instructions for a heatwave* by Maggie O'Farrell. No help with surfing SA's fiery temperatures – but a wonderful read.

*Infinite Dirt*, an anthology of the best poems read at Adelaide's Friendly Street Poets' gatherings in 2013; a nice selection by the three editors and beautifully sequenced.

Pam Maitland is a freelance editor and writer, and a part-time *bookseller"with"Dymocks,"Adelaide*

#### **2015 Australian Conference for Editors, Indexers and Publishing professionals**

# **write |%edit |%index**

# **6 – 9%May%2015,%Canberra**

## **REGISTRATION**

#### **Early bird registration**

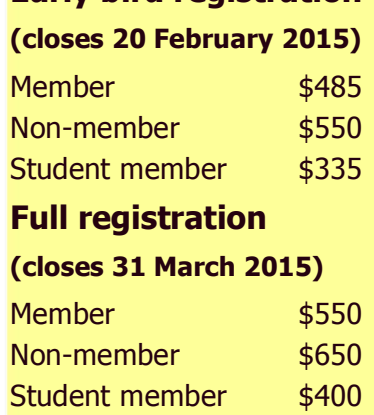

#### **Day registration**

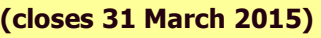

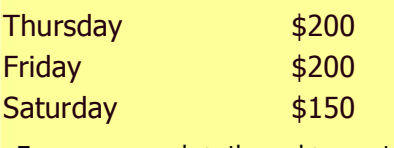

For program details and to register go to www.writeeditindex.net.au

The program has been released and registration is open for the

#### **write |%edit |%index**

conference, incorporating the 7th IPEd National Editors **Conference**. This event offers a rich variety of presentations and workshops for editors and indexers at any career stage.

Editing fiction, non-fiction or corporate communications, managing a freelance business, indexing for editors, and information architecture and web-indexing are just a taste of topics that will be covered. Some presentations will help editors and indexers keep up to date with advances in technology and the online environment. The workshops program offers eight half-day sessions (registration \$150) and two full-day sessions (registration \$300) on Wednesday 6 May.

The conference will be hosted jointly by the Canberra Society of Editors and ACT Region Branch of the Australian and New Zealand Society of Indexers (ANZSI) on behalf of the Institute of Professional Editors (IPEd) and ANZSI.

The conference will take place in Canberra from 6–9 May 2015 and early bird registration closes on 20 February.

IPEd will update conference news on Twitter @IPEditors and Facebook at www.facebook.com/IPEditors .

# **CONFERENCE KEYNOTE SPEAKERS ANNOUNCED**

The organisers of write  $|$  edit  $|$  index, the  $7<sup>th</sup>$  IPEd National Editors Conference 2015 are thrilled to announce two wellknown Australians as keynote speakers: Jackie French and David Astle.

Jackie French is an author of 140 books across a range of genres. Her work includes fiction for adults and children, gardening, history and picture books. She is a passionate advocate for the conservation of wildlife and the planet. David Astle is well known as the Dictionary Guy from the television show *Letters and Numbers*. He is a self-confessed word nerd writing cryptics for the *The Age* and *Sydney Morning Herald.* 

The conference launches with a day of professional workshops covering topics on editing, indexing, blogging, design and digital markup, to name a few. The next two days include four session streams each day, ensuring that there is a session for everyone.

The conference will be hosted jointly by the Canberra Society of Editors and ACT Region Branch of the Australian and New Zealand Society of Indexers (ANZSI) on behalf of the Institute of Professional Editors (IPEd) and ANZSI.

Join the conference conversation by using #writeeditindex

# **The dotty world of diacritics: An editor's guide**

#### by Michael Vnuk AE

My Slovak father has always written a lot – that is, when not helping to raise eight children and working. Since retiring in 1985 (he lectured in metallurgy), he has increased his writing about twentieth-century Slovak history. My father's English is very good, but much of his writing is in his native language of Slovak, particularly his historical research. (When I say 'writing', he also used typewriters and, later, computers.)

Slovak uses the Latin alphabet: A to Z. It has no other letters – unlike, say, Icelandic, which includes Þ (called *thorn*) – but it uses diacritical marks, creating letters

such"as"*á*,"*ŕ*,"*č*,"*š*,"*ä*,"*ô*,"*ľ* and"*ť*."My" father's 1960s' typewriter only had an acute; however, since he didn't have the other diacritics, he would go through every page – and carbon copies, if necessary – and insert all Slovak diacritics by hand.

This leads to a question for editors:

How and when should diacritics be used?

*How* depends on your software, hardware, requirements and preferences. Here are some ideas gleaned from the internet, but you should check your own system.

• Copy from within the document; satisfactory for occasional letters, but watch for similarities; for example,"Hungarian"has"both"*ö* and"*ő*.

• Insert symbols using the symbols tab; there's a huge choice, but it's slow. Beware of accidentally inserting the symbol in a different font.

• Use supplied shortcuts; most systems allow you to form common characters, such as *á* or  $\tilde{n}$ , with a few keystrokes.

• Use code shortcuts; each character has a unique code in the Unicode system; for example, typing *010e* (its code) followed by alt-X will give  $\check{D}$ 

• Use assigned shortcuts; you can assign keyboard shortcuts for favourite characters.

• Create a symbol if you can't find one. For instance, the mockumentary This is Spinal Tap has an umlaut over the *n*, parodying some band names (see *metal umlaut* in Wikipedia). To make  $\ddot{n}$ : type *n*, then use the symbols tab to find the subset of combining diacritical marks and insert the diacritic needed (in this case, the *combining* diaeresis), and it is added above.

• Use a virtual keyboard; best for regular users of another language, especially if swapping between languages. Modern computers can emulate many keyboards. My father has activated the Slovak keyboard on his computer and typing in Slovak is simple, provided he remembers that some letters are positioned differently to the standard QWERTY layout.

• Buy the keyboard for the language you need.

#### **Incompatible-systems**

'If a term is italicised, it should retain any accents and similar signs appearing above or below the letters as well as any capital letters that it would have in its own language.'

Unfortunately, systems are not always compatible, so a tedious job for editors is to check that diacritics (and other nonstandard characters) are rendered correctly in final products, especially following transfers or conversions from system to system.

#### **When to use diacritics**

Obviously, diacritics are needed when writing substantial quotes (or entire texts) in languages that use them. The Oxford quide to style (2002), for example, discusses how a number of languages differ from English for diacritics, punctuation, capitalisation and so on.

But what about occasional foreign words or names set in English text? The *Style manual* (2002 p. 148) says, 'Foreign words and phrases have traditionally been italicised when they are regarded as not yet fully absorbed into English.' Deciding on absorption status is difficult and dictionaries vary, so follow the direction of the dictionary you are using. If your word is not listed, then treat it as foreign and italicise.

The Style Manual continues, 'If a term is italicised, it should retain any accents and similar signs appearing above or below the letters as well as any capital letters that it would have in its own language.'

Absorbed terms lose diacritics, although the Style Manual notes that 'some absorbed terms might also

*Continued"page"9*

need to retain accents as an aid to recognition' and résumé is its example. (Note the two accents in *résumé*; some writers use only one, which is not French.)

#### **Do-we-need-diacritics?**

In the absence of an imposed style, I prefer no diacritics. Not everyone can do them, although knowledge among users is improving.

Diacritics often disappear in transfer and conversion, although, again, systems are improving.

English has survived well without

diacritics. English readers determine pronunciation in context, even when other pronunciations exist, as in tear, *row* and"*does*.

You know what I mean when I write *cliche*, *cafe*, *senor* or *emigre* without diacritics. Did John le Carré really have"to"write"*suède*,"*daïs* and"*débris* in"*The"constant" gardener* (2001)?"

Most words that sometimes have diacritics, such as rôle, façade and *cliché*, are from French. Why is French privileged? Why not use a diacritic for Greek words,

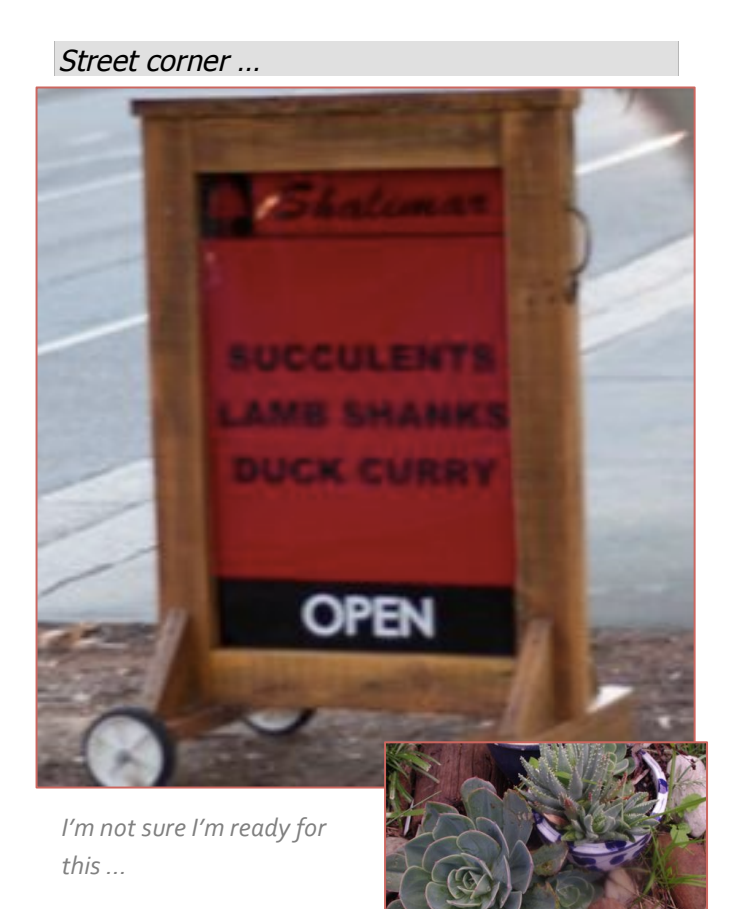

English has survived well without diacritics. English readers determine pronunciation in context, even when other pronunciations exist ...

where the final *e* is pronounced, such as *epitome* and *hyperbole*? I know I was not alone in mispronouncing these words at first.

Even if diacritics are used, will people pronounce the words correctly? Some readers know French, Croatian or Vietnamese, but who knows all three, plus Irish,

> Turkish and Polish? A quick scan of other style guides

also shows variability. The New *Yorker* is noted for its bizarre preference for the diaeresis, such as *coöperate* instead of *co-operate* or

*cooperate. The Guardian* style is: 'People's names, in whatever language, should ... be given appropriate accents where known.' It also uses diacritics for French, German, Portuguese, Spanish and Irish Gaelic words; and the CIA's style is: 'Diacritics are used on maps and in *The World Factbook* [issued to the public] but not in other intelligence writing.'

> *Michael'Vnuk'is'a'freelance'accredited'editor,' Scrabble'player'and'former'geologist*

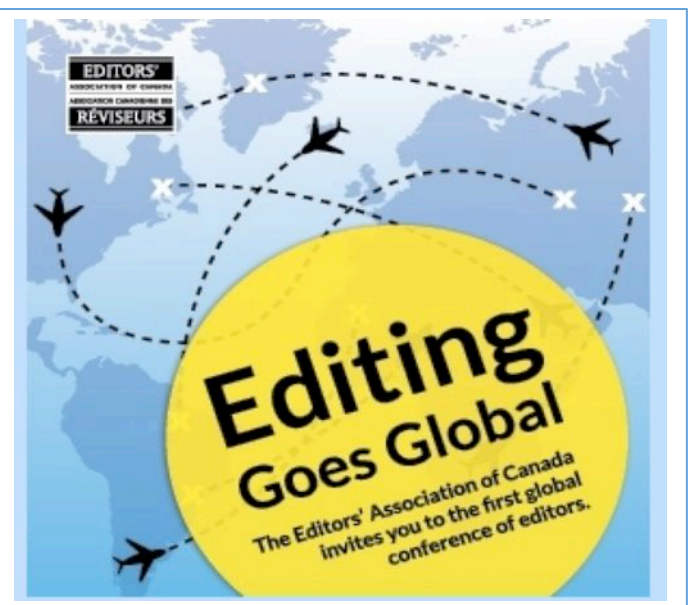

The Editors' Association of Canada invite editors from around the world to a groundbreaking international editing conference, to be held in Toronto from June 12 to 14, 2015. Join the global editing community to hear speakers from the US, the UK, Ireland, Australia, New Zealand and Canada.

Details will be forwarded to SoE (SA) members by email; or for more information go to http://www.editors.ca/conference/index.html

### **Christmas at the Tin Cat Café**

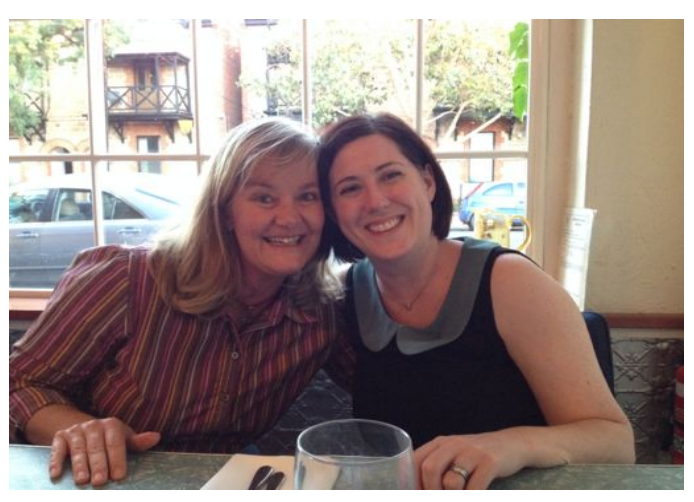

Birgitt Olsen and Katy McDevitt, Christmas dinner

The evening was a pleasure from start to finish. The Tin Cat Café, in Rundle Street, Kent Town, is an informally done-up Victorian terrace with seasonal food that reminds me of Adelaide gardens: herbal, fresh, and Mediterranean. It's also a gallery but on this occasion I didn't spare time to look at the artwork. Still, the atmosphere was bright, cool; sophisticated hipster. And the weather was kind.

We met outside under a broad and beautiful Manchurian Pear (Pyrus ussuriensis) where we were offered a complimentary drink and several graze platters (over the decades such food has variously been called nibbles, appetisers, cheese plate, antipasto and tapas; graze table does make me think of zebras, but urban language is like that, and give it a moment it will be called something else – forage board?) It doesn't matter; the platters were good and I wished there had been more on them, until I got my main course. It was delicious, and generous. I was glad I hadn't eaten too much dip to spoil my appetite.

The crowning point of the night was the singers. They were exceptional. The *a cappella* 4-part jazz quartet, 'Kirby's Four', are all students of the Elder Conservatorium of Music and came together from the 'Adelaide Connection' jazz choir – one from each part: soprano, alto, tenor and bass. They are a new group, and I hope they get many more gigs. I hope we hear them again. Although I missed having a quiz (I love a good quiz) it was decidedly relaxing to leave wordgames at home and give over to a different art.

Thank you Kirby's Four and Tin Cat Café. You gave us a wonderful night. And thank you to our members; as usual, it's a fine time in the company of editors.

#### **Society of Editors (SA)**

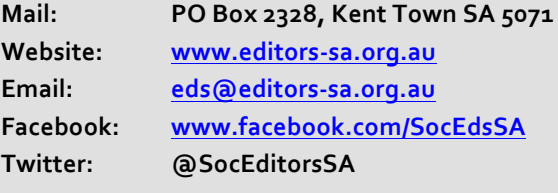

For further information about the Society, contact: President: Marianne Hammat SAPresident@editors-sa.org.au Membership Secretary: Adele Walker membership@editors-sa.org.au **Membership:** To join the Society, go to: www.editors-sa.org.au/Membership.aspx **Freelance register (for list of editors)** www.editors-sa.org.au/Find\_an\_editor.aspx

Full membership of the Society is open to anyone who is engaged professionally in any aspect of editing for publication, on a full-time or part-time basis, or who has had such experience in the past.

Associate membership is open to any interested person. **Freelance register.** Full membership is required for inclusion. The entry is displayed during the Society's membership year. Registration form and information are at www.editors-sa.org.au/Membership/Freelance\_ 1register.aspx

**Subscription fees** are due on 1 July each year, and cover the 12 months until 30 June of the following year. Rebates are available to those studying full-time in a recognised editing or related course, or living over 50 km from the Adelaide GPO.

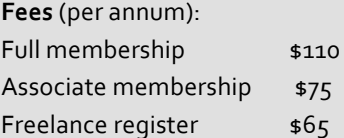

If you have an enquiry about your membership status, send an email to: membership@editors-sa.org.au

#### **General meetings**

General meetings are open to all members, prospective members, and quests, and are held (unless otherwise indicated) in the Seminar Room of the SA Writers' Centre, 2nd Floor, 187 Rundle Street, Adelaide.

#### **Newsletter%**

The Society's newsletter, ... **the word**, is issued six times a year. It is emailed to members. After a few months, each issue also becomes publicly available on the Society's website. Send news, reviews, letters or comments to: Angela Brennan, newsletter@editors-sa.org.au. Or send to the Society's PO box (listed above).